# **Pravidla pro tvorbu ročníkové práce**

## *Záměrem ročníkové práce je prokázat:*

- a) znalost teoretických základů oboru,
- b) schopnost správně aplikovat teoretické poznatky a odpovídající metody na konkrétní zadání,
- c) schopnosti samostatné tvůrčí práce,
- d) schopnost vidět věci v souvislostech.

Práce musí odpovídat požadovaným kritériím a musí splňovat odborné požadavky oboru. Také musí mít všechny náležitosti dle aktuálně platných předpisů školy.

#### **Práce je autorské dílo studenta, nikoli vedoucího práce!**

## *Doporučení:*

- Začněte pracovat včas nepředpokládejte, že se vám podaří vytvořit kvalitní práci za několik dní, navíc je pravděpodobné, že by pro vedoucího práce nebylo možné se vám věnovat tak, jak by asi práce vyžadovala.
- Průběžně zaznamenávejte, odkud bylo co vypsáno celý bibliografický záznam včetně stránky.
- Při fotografování pečlivě zapisujte, co je na jakém obrázku, kde byl obrázek pořízen.
- Zapisujte odkazy webových stránek k informacím "staženým" z internetu.
- Zapisujte signatury knih, časopisů.

# **Struktura ročníkové práce**

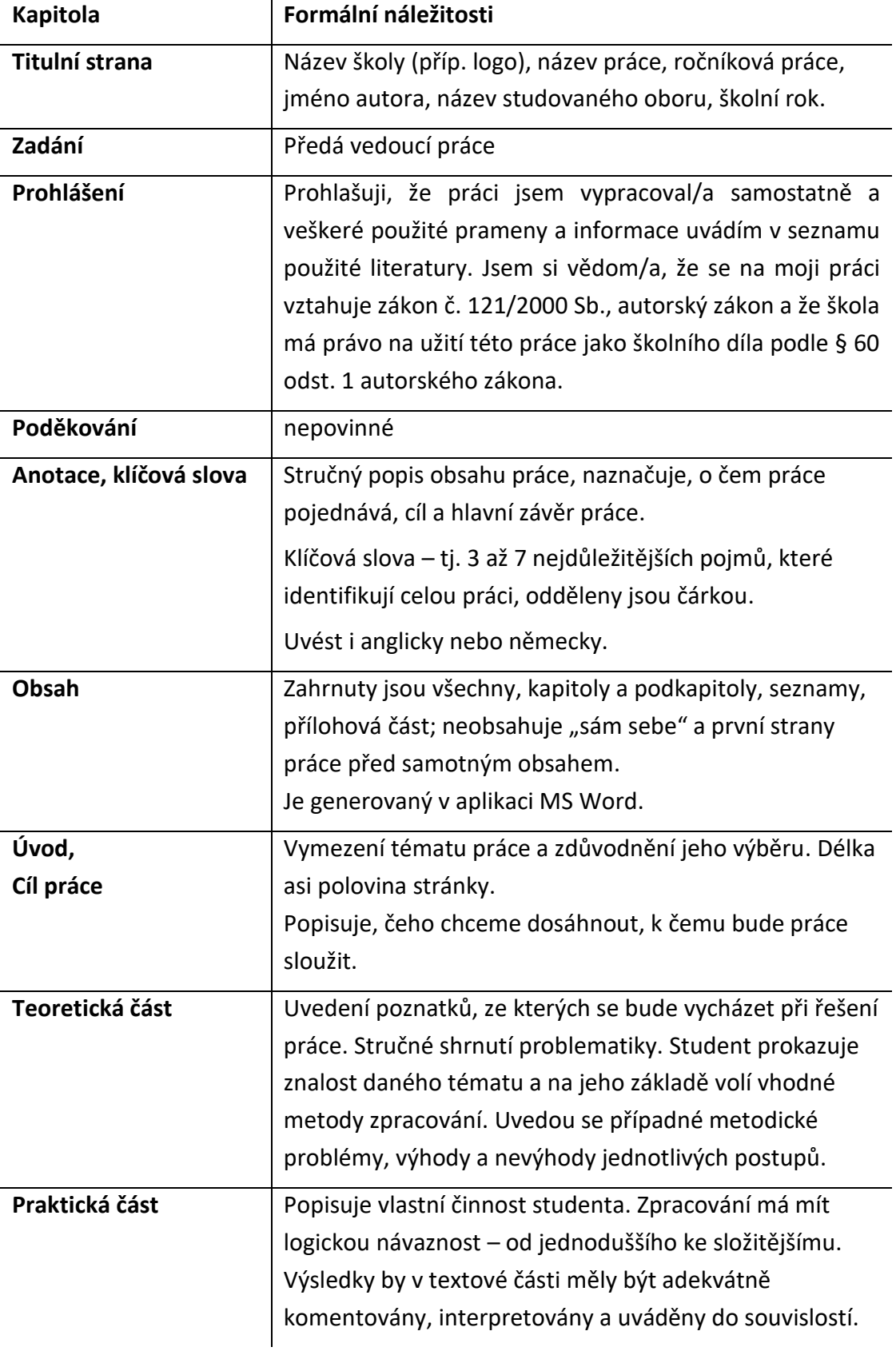

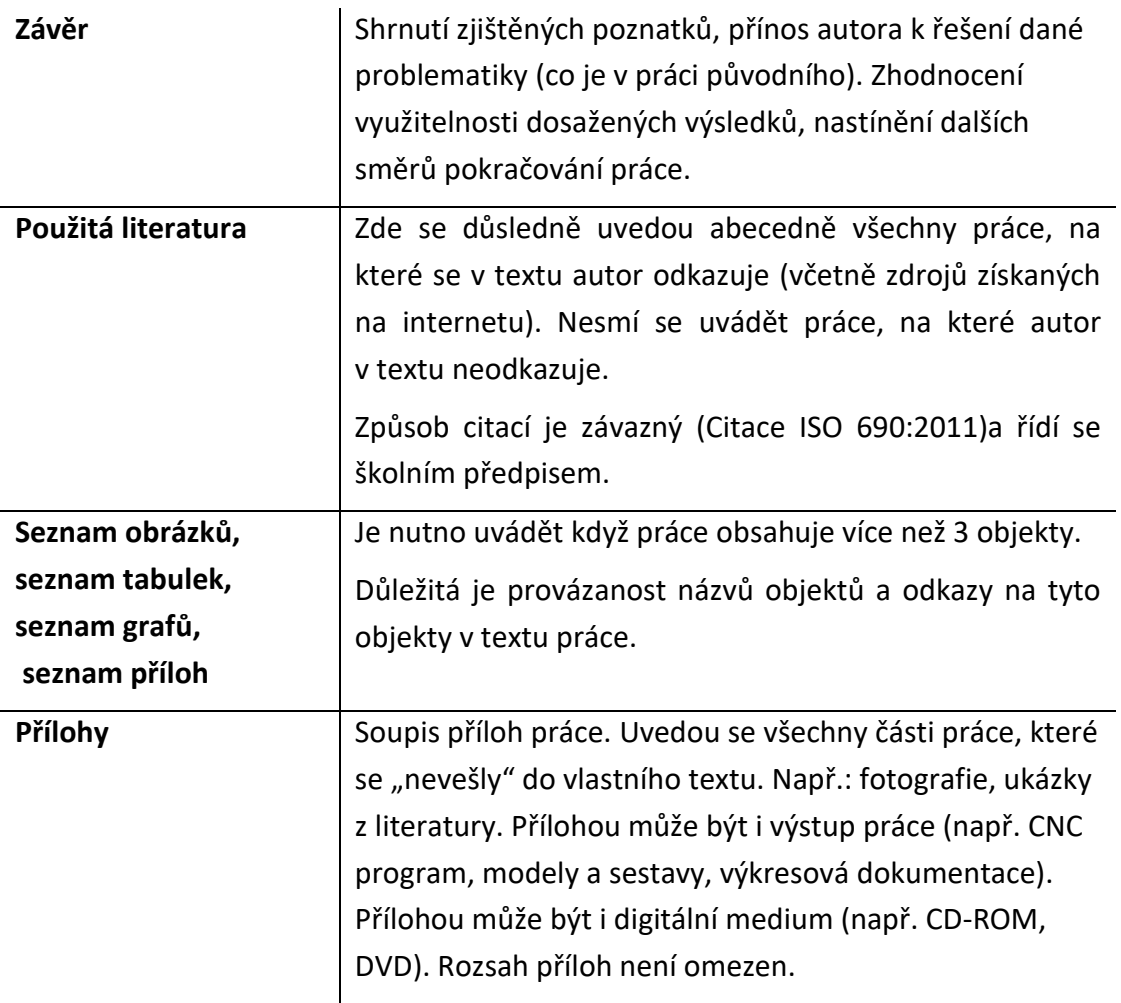

# **Práce musí být původní, žádná její část nesmí být opsána ani sestavena jinou osobou než autorem.**

## **Text nelze sestavit jen z odkazovaných částí!!!**

Autor by měl být schopen podat sdělení o přečteném textu vlastními slovy, kterými nejen sdělí obsah odkazovaného textu, ale také jeho význam pro popisovanou práci.

V práci nesmějí být pravopisné chyby (včetně interpunkce). V práci nemají být překlepy, chybné tvary slov nebo chybné větné formulace (pozor na to, česká věta vždy musí obsahovat právě jedno sloveso), vyšinutí z větných vazeb apod. Práce by měla být napsána srozumitelně, ale s dodržením nároků na odborný text: nutné použití správných odborných termínů.

Z hlediska mluvnické stránky: zvolte jednotný styl výkladu: – neutrální pojetí – trpný rod (bylo navrženo, vytvořeno, použito, …)

Nutno dodržet v celé práci (nelze v textu střídat). Nutno dodržet také stejný slovesný čas vycházející z popisované skutečnosti (např. o minulosti se nepíše budoucím nebo přítomným časem – nikoli tedy "v roce 1950 nastane prudký pokles" nebo "v roce 1950 nastává prudký pokles").

## **Citace**

Podle § 31 autorského zákona lze použit výňatky z děl jiných autorů při výuce, výzkumu, pro účely kritiky nebo recenze, ale s podmínkou, že je vždy nutno uvést jméno autora nebo jméno osoby, pod jejímž jménem se dílo uvádí na veřejnosti, spolu s názvem díla a pramenem.

Uvádění citací bude řešeno v rámci školy samostatným dokumentem.

Podrobné informace na internetových stránkách:

<https://www.citace.com/download/CSN-ISO-690.pdf>

[https://kuk.muni.cz/animace/eiz/pdf.php?file=publikacni\\_etika/citace.pdf](https://kuk.muni.cz/animace/eiz/pdf.php?file=publikacni_etika/citace.pdf)

[https://is.muni.cz/do/rect/el/estud/prif/ps11/metodika/web/ebook\\_citace\\_2011.html](https://is.muni.cz/do/rect/el/estud/prif/ps11/metodika/web/ebook_citace_2011.html)

<https://sites.google.com/site/novaiso690/home>

Příklad:

V textu: "Na intrapersonální úrovni se komunikační výzkum soustřeďuje na zpracování informace (McQuail, 2002, s. 29). Například Holá (2006) tvrdí, že komunikaci lze charakterizovat jako proces sdílení určitých informací. Řečené však ještě neznamená slyšené (Šuleř, 2009b, s. 75)"

V seznamu použité literatury:

HOLÁ, Jana, 2006. Interní komunikace ve firmě. Brno: Computer Press. ISBN 80-251- 1250-0. McQUAIL, Denis, 2002.

Úvod do teorie masové komunikace. Vyd. 2. Praha: Portál. ISBN 80-7178- 714-0.

ŠULEŘ, Oldřich, 2009b. 100 klíčových manažerských technik: komunikování, vedení lidí, rozhodování a organizování. Brno: Computer Press. ISBN 978-80-251-2173-3.

## **Formátování**

### *Formát stránky*

Používáme standardní formát stránky A4 (210 x 297 mm). Tisk pouze jednostranný.

#### *Okraje stránky*

Levý okraj stránky: 3,5 cm. Horní, dolní a pravý okraj stránky: 2,5 cm. Tyto okraje se vztahují na text a všechny objekty (tabulky, grafy, schémata, ilustrace, fotografie atd.).

Záhlaví (zápatí) stránky může být umístěno mimo tyto okraje, ale ne blíže než 1,5 cm od horního (dolního) okraje stránky.

## *Záhlaví a zápatí stránky*

Píše se písmem velikosti 10 bodů. Od vlastního textu se odděluje mezerou (např. prázdným řádkem) nebo jemnou vodorovnou čarou. Záhlaví se nepoužívá na stránkách s objekty otočenými o 90 stupňů. Do záhlaví vkládejte jméno autora a název práce.

Do zápatí vkládejte doprostřed nebo k pravému okraji číslo stránky. Titulní strana se nečísluje, číslování začíná od úvodu, předcházející stránky nemají číslo uvedeno, ale započítávají se do celkového počtu stránek práce. Pro číslování se používají arabské číslice.

## *Poznámky pod čarou*

Poznámky pod čarou se nejčastěji vyskytují ve formě tzv. footnotes (jsou umístěny v patě stránky). V tomto případě jsou nejčastěji odděleny od textu vodorovnou čarou. Druhou možností je jejich umístění na konci kapitoly (práce) – jedná se o tzv. endnotes. Poznámky pod čarou číslujeme průběžně v celé práci. Odkaz na poznámku se vkládá jako horní index a umísťuje se za slovo, kterého se daná poznámka týká. Pro poznámky pod čarou se používá písmo, které je o 1–2 body menší než základní text (9 nebo 10 bodů), řádkování nastavíme na hodnotu 1,0 a text zarovnáme k levému okraji.

## *Typ písma*

Pro základní text doporučujeme použít patkové proporcionální písmo – nejlépe Times New Roman. Pro názvy (kapitol, podkapitol a oddílů) zvolíme vhodné bezpatkové písmo (např. Arial). Neproporcionální patkové písmo (např. Courier) se používá omezeně např. pro některé výstupy ze statistických programů. U grafů a orámovaných tabulek můžeme použít i bezpatkové proporcionální písmo – vhodný je již zmíněný Arial.

## *Velikost písma*

Velikost základního písma je 12 bodů. Větší velikost písma je vhodná pro názvy kapitol (16 bodů), podkapitol (14 bodů) a oddílů (13 bodů). Menší písmo můžeme použít u objektů (tabulek, grafů atd.) včetně jejich popisků (viz dále) a u poznámek pod čarou. V uvedených případech je doporučená minimální velikost písma 10 bodů.

## *Vyznačování textu*

Vyznačováním rozumíme zvýrazňování některých důležitých pojmů, pasáží v textu atd. Nejvhodnější způsob pro vyznačování textu je použití kurzívy, případně i (polo)tučného řezu písma. V žádném případě text nepodtrháváme, jedná se o zásadní typografickou chybu.

## *Zarovnání textu*

Základní text v rámci odstavce zarovnáváme do bloku (k oběma okrajům stránky). Doporučený způsob zarovnání textu často generuje "deformaci mezer" v rámci odstavce (nestejné vzdálenosti mezi slovy). Tento problém můžeme řešit změnou formulace textu nebo úpravou rozteče mezi slovy – např. v aplikaci MS Word: Format → Font → Character Spacing. K levému okraji stránky doporučujeme zarovnávat názvy všech úrovní textu, popisky u objektů, poznámky pod čarou, seznam literatury, atd.

## *Řádkování*

Při doporučené velikosti písma základního textu 12 bodů používáme řádkování 1,5. Menší řádkování (1,0) volíme v těch částech práce, kde používáme menší font (velikost písma 10 bodů).

### *Oddělení odstavců*

Odstavce vizuálně oddělujeme nastavením mezery za odstavcem 12 bodů nebo odsazením prvního řádku pomocí tabelátoru doprava o cca 0,6 cm. Způsoby oddělení odstavců nelze používat současně.

Při odstavcové sazbě textu se musíme vyvarovat existence tzv. sirotků a vdov. Sirotkem rozumíme stav, kdy poslední řádek odstavce je zároveň prvním řádkem následující stránky. Ve druhém případě je úvodní řádek odstavce zároveň posledním řádkem dané strany. Uvedený problém můžeme řešit nastavením v menu odstavec – tok textu nebo přeformulováním, zkrácením nebo doplněním textu, úpravou mezer atd.

#### *Oddělení nadpisů*

V nadpisech jednotlivých úrovní textu používáme arabská čísla v desetinném třídění, za posledním číslem nevkládáme tečku. U názvů všech úrovní kapitol se používá písmo bezpatkové (např. Arial)

#### *Nadpis 1. úrovně*

Je umístěn vždy na nové stránce, mezera před nadpisem 100 bodů, za nadpisem mezera 18 bodů. Za nadpisem jakékoli úrovně je vhodné uvádět text napsaný normálním formátováním. V případě, že zde tento text nebude, dochází ke kumulování mezer a je nutná ruční úprava odsazení.

Úvod se nečísluje.

#### *Nadpis 2. úrovně*

Mezera před odstavcem 18 bodů, za odstavcem 12 bodů.

#### *Nadpis 3. úrovně*

Mezera před odstavcem 16 bodů, za odstavcem 12 bodů.

## *Objekty (tabulky, grafy, mapy, schémata, ilustrace, fotografie atd.)*

Objekty pokud možno umísťujeme uvnitř plochy na stránce vymezené pro text. Vzdálenost všech objektů od textu by měla být v celé práci stejná. Obdobně musíme dodržet konstantní vzdálenost mezi objekty a jejich popisky. V případě kombinace objektu a textu by měly být na stránce alespoň tři řádky základního textu, jinak objekt vkládáme samostatně. Objekty mají být organicky umístěny v textu, jenom v ojedinělých případech se umísťují do příloh. Odkazujeme na ně na vhodném místě v textu. Objekty musí být dostatečně čitelné a ve vhodné kvalitě – nepoužíváme fotografie nebo obrázky z internetu v nízkém rozlišení (pod 300 dpi). U všech objektů musí být uveden zdroj. Názvy objektů stručně a výstižně vyjadřují jejich obsah. Pro názvy objektů se používá písmo, které je o 1 bod menší ve srovnání se základním písmem; pro zvýraznění názvů můžeme využít různé řezy písma (kurzíva, tučné, případně jejich kombinaci). Do názvů vkládáme číslo objektu, které umožňuje odkazovat v textu. Číslování objektů musí být v celém textu průběžné. V legendě k objektům doporučujeme použít písmo, které je ještě o bod menší než písmo popisků.

## *Tabulky*

Šířka tabulky je v optimálním případě rovna šířce okolního textu; v případě, že není, umístíme ji na střed.

Názvy tabulek se umisťují k levému okraji tabulky.

Pod tabulkou umísťujeme poznámky, vysvětlivky a odkazy na literaturu. Velikost použitého písma je o 1 bod menší, než je text v tabulce.

Tabulky delší než 1 strana je možno rozdělit na několik tabulek, potom se na každé stránce opakuje hlavička této tabulky.

Tabulky širší než standardní šířka textu můžeme pootočit o 90 stupňů (umístit tzv. na šířku). Potom na stránce není záhlaví.

Pokud jsou čísla ve sloupci tabulky stejně dlouhá, můžeme je zarovnat na střed. Při různé délce je zarovnáváme k pravému okraji sloupce a vycentrujeme podle délky nejdelšího čísla. Do záhlaví sloupce uvedeme měrnou jednotku (v tis.).

Textové údaje ve sloupci tabulky se zarovnávají k levému okraji.

## *Grafy*

Pro grafy používáme podobná pravidla jako pro úpravu tabulek.

Na vodorovnou osu se zaznamenává nezávislá proměnná, na svislou osu proměnná závislá.

V každém grafu vkládáme popisky os včetně označení měrných jednotek.

Jednotlivé proměnné v grafu musí být zřetelně odlišeny, nejlépe pomoci různých barev nebo značek.

# **Problematická místa v sazbě textu**

## *Dělení slov; nedělitelné prvky textu*

V práci nepoužívejme dělení slov z důvodu relativně složité kombinace pravopisných a typografických pravidel. Důležité je však mít na paměti, že existuje několik nedělitelných prvků (tzn., že je nemůžeme rozdělit, resp. ponechat samostatně na konci řádku).

Jedná se především o:

- jednoznakové předložky a spojky (a, o, u, i, k, v, s, z),
- číslo a jednotka (100 kg),
- číslo kapitoly, stránky, obrázku, tabulky atd. (obr. 3),
- datum (3. 5. 2007; 8. července),
- jméno a příjmení (J. R. Wilmoth), titul a příjmení (prof. Wilmoth) atd.

Nedělitelnost uvedených prvků textu zabezpečíme pomocí tzv. pevné (nezlomitelné) mezery. V aplikaci MS Word ji vložíme klávesovou zkratkou Ctrl-Shift-mezerník.

#### *Mezera*

Nutnost zamezit výskytu nadbytečných mezer mezi slovy. Mezeru nevkládáme před interpunkční znaménko – špatně ? vs. dobře? Mezery neužíváme za a před závorkou – ( špatně ) vs. (dobře).

## *Spojovník*

Používá se jednak jako rozdělovník na konci řádku: ve složených slovech: česko-slovenský, sociálně-ekonomický v názvech územních jednotek: Praha-východ v souřadných spojeních: propan-butan ve složených příjmeních: Colloredo-Mansfeld Pokud se spojovník vyskytne na konci řádku, tak ho musíme vložit i na začátek dalšího řádku: (Praha- -východ).

## *Pomlčka*

Vkládáme ji jako klávesovou zkratku Alt+0150. Pomlčka se používá ke vložení vsuvky do věty (v tomto případě se odděluje z obou stran mezerami). Pomlčka také nahrazuje některé předložky nebo spojky (např. a, až, do, versus, proti) a v tomto případě se vkládá bez mezer:

pracoval v letech 1940–1952, letecká linka Paříž–Londýn, utkání Bayern–Chelsea, otevřeno Po–Pá, věková skupina 20–24 let

v případě, že pomlčku používáme v aritmetických výrazech jako znaménko mínus, vkládáme ji s mezerami (10 – 5 = 4).

## *Uvozovky*

Čeština používá jenom jedny uvozovky – "to jsou české uvozovky". Dolní uvozovky můžeme zapsat jako Alt+0132 a horní uvozovky jako Alt+0147. Jednoduché uvozovky – 'uvozovky' – používáme uvnitř složených uvozovek, a to především v případě tzv. citace v citaci.

## *Lomítko*

Lomítko se neodděluje mezerami v číslech, jednotkách, zlomcích – 1999/2000, m/s, b. V textu ho můžeme oddělit mezerami k oddělení posloupnosti různých položek – Internet / Elektronická pošta / World Wide Web / Gopher.

## *Znaménka (tečka, dvojtečka a trojtečka)*

Na konci věty je vždy jenom jedna tečka, i když věta končí zkratkou s tečkou. Tečka se nikdy nevkládá za nadpisy a na konci číselného označení kapitol, podkapitol a oddílů (podkapitola 3.1). Pokud je v závorce celá věta, tak se tečka píše do závorky. Pokud je v závorce jenom část věty, píše se tečka za závorku.

Dvojtečka se od čísel odděluje mezerou (poměr 5 : 3).

Trojtečka je u moderních písem samostatným znakem. Zapíšeme ji klávesovou zkratkou Alt+0133.

#### *Krát*

Znak pro násobení se vkládá pomocí speciálního znaku × (vkládáme ho ve Wordu z nabídky Vložit → Symbol → Symbols, font Symbol). Nepoužívá se malé písmeno x.

#### *Procento, promile (%, ‰)*

Je-li číslo odděleno od jednotky mezerou (12 %), má text význam = dvanáct procent) . Je-li číslo a jednotka bez mezery (12%), význam = dvanáctiprocentní). Znak pro promile (‰) se vkládá jako Alt+0137.

#### *Jednotky a označení měny*

Jednotky a označení měny se od čísla oddělují pevnou mezerou (12 kg, 125 Kč) – vždy musí zůstat na stejném řádku.

## *Čísla, datum*

V textu by věta neměla začínat číslem. Pro desetinná čísla používáme desetinnou čárku. Tisíce a miliony se oddělují pevnou mezerou (1 254 555). Také správný zápis data obsahuje pevné mezery (4. 4. 2007, 4. dubna 2007).

#### *Vzorce*

V odborné práci jsou vzorce vždy psané v editoru rovnic.

## **Odevzdání ročníkové práce**

Práce se odevzdává ve vytištěné (1 výtisk) a v elektronické podobě. Student odpovídá za shodnost prací. Práce je považována za odevzdanou, pokud student v termínu odevzdal obě podoby práce. Termín odevzdání práce je stanoven vedením školy a je nepřekročitelný. Pozdní odevzdání znamená hodnocení stupněm nedostatečně a student neobhajuje práci před komisí.

Vytištěná podoba práce musí být svázána (kroužková vazba). Elektronická podoba práce obsahuje text ve formátu doc a ve formátu pdf. Součástí odevzdání elektronické podoby práce jsou i všechny přílohy. Soubory jsou zkomprimované do souboru ve formátu zip. Název souboru: rok odevzdání\_třída\_jmeno studenta 2021\_4SB\_novotny.zip

Výtisk se odevzdává v sekretariátu školy, elektronická podoba práce vedoucímu práce, který ji uloží na datové úložiště.

Pokud je součástí práce výrobek, odevzdává se ve stejném termínu vedoucímu práce. Výrobky velkých rozměrů dle dohody.